## 트를 Lightning Talks

Pete Goodliffe – Design Sins

Alan Griffiths – The ACCU: Magic Happens Here

Dirk Haun – What's our Status?

Gail Ollis – Hello. I'm Back

Michel Grootjans - The Librarian

Björn Fahller – Why Are (only) We Here?

Frank Birbacher - Simple Quick Sort in C++

Calum Grant – C++ Active Objects

Didier Verna – Communities

Burkhard Kloss – Just a Minute

Guy Bolton King – BDD with Boost Test

Ed Sykes – A Decision Made With Data

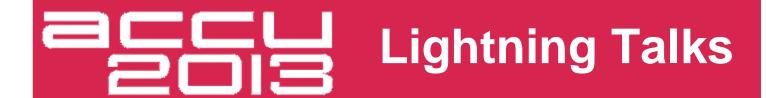

#### Pete Goodliffe – Design Sins

Alan Griffiths – The ACCU: Magic Happens Here

Dirk Haun – What's our Status?

Gail Ollis – Hello. I'm Back

Michel Grootjans - The Librarian

Björn Fahller – Why Are (only) We Here?

Frank Birbacher – Simple Quick Sort in C++

Calum Grant – C++ Active Objects

Didier Verna – Communities

Burkhard Kloss – Just a Minute

Guy Bolton King – BDD with Boost Test

Ed Sykes – A Decision Made With Data

## designsins

PETE GOODLIFFE pete@goodliffe.net @petegoodliffe

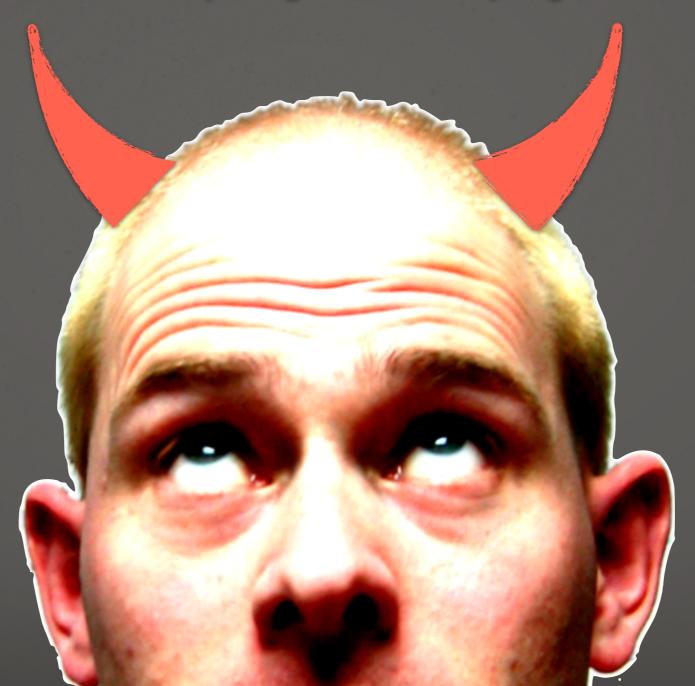

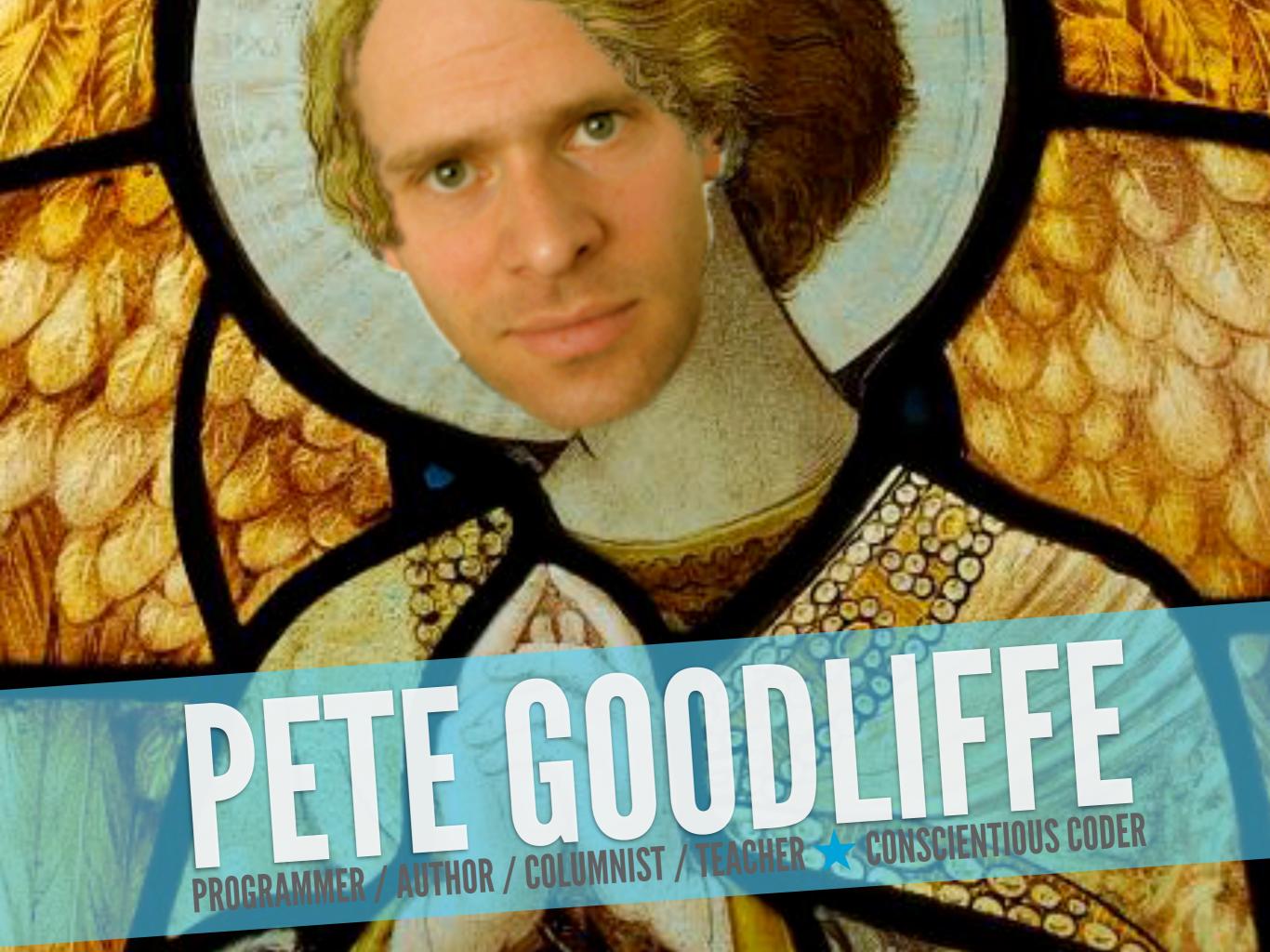

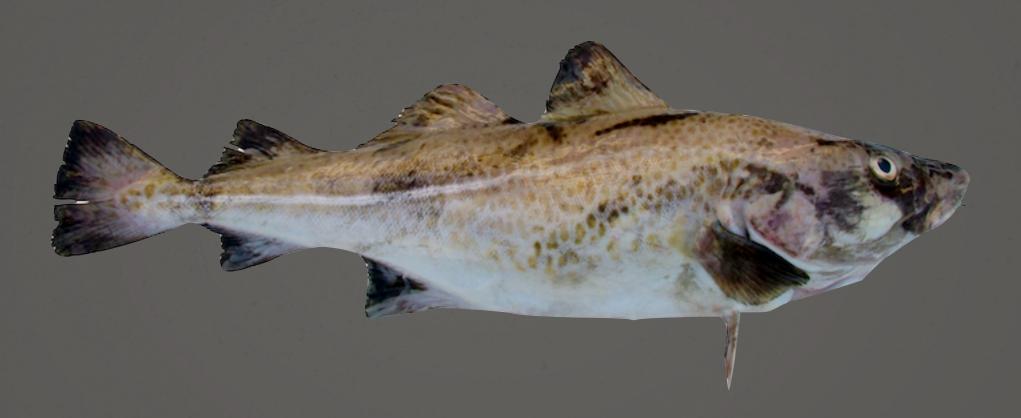

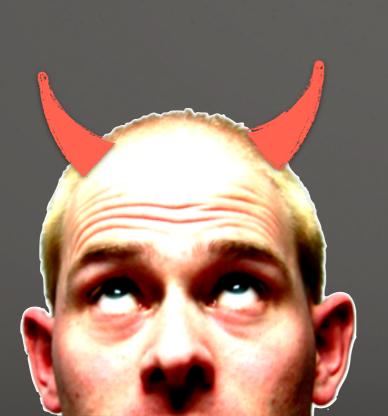

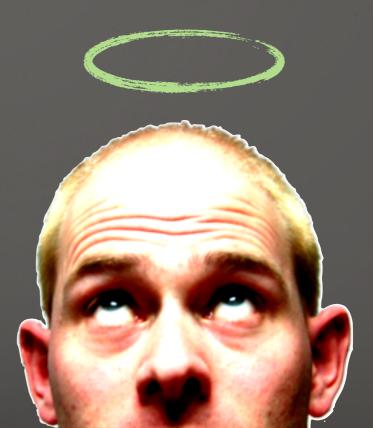

## exhibit a

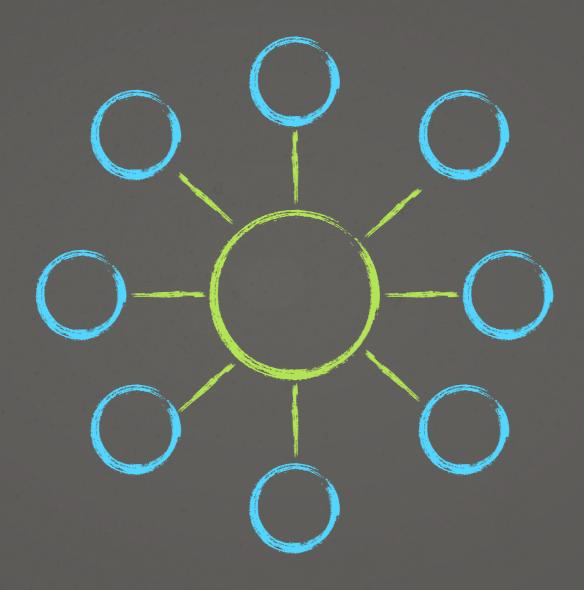

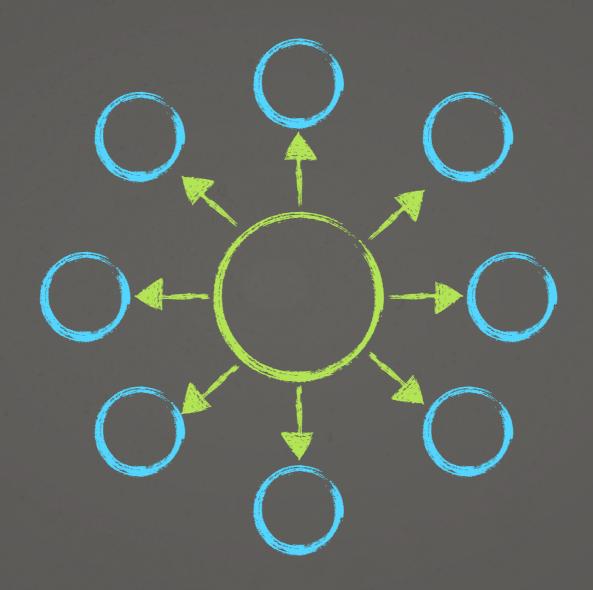

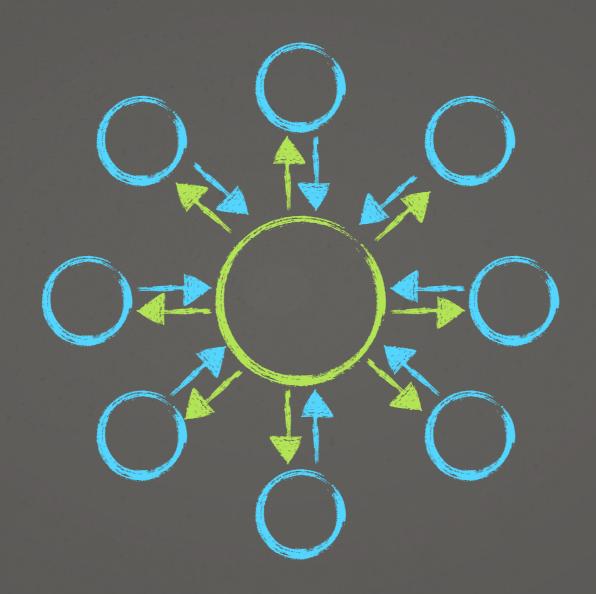

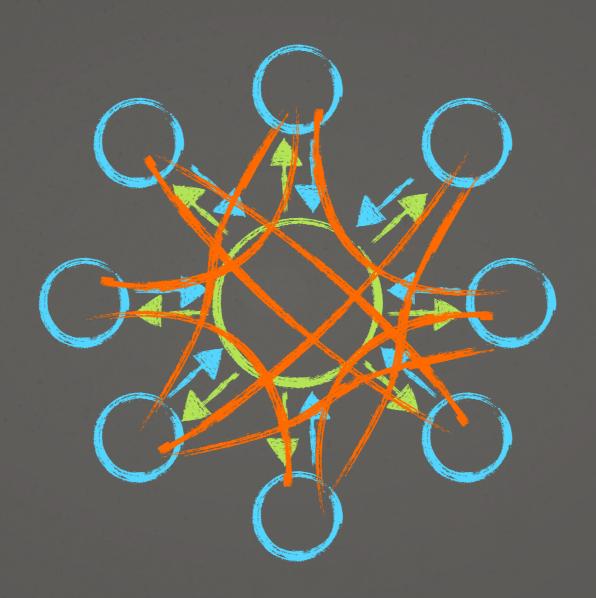

## exhibit b

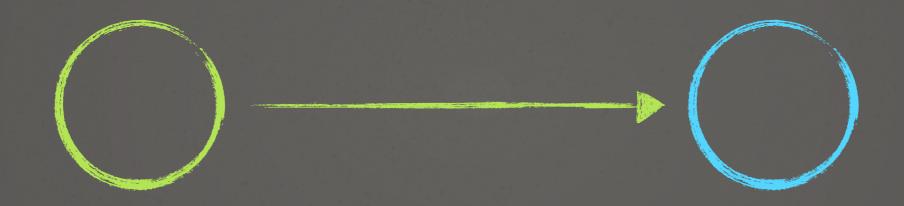

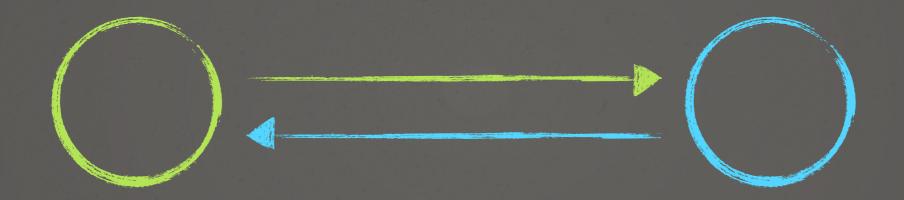

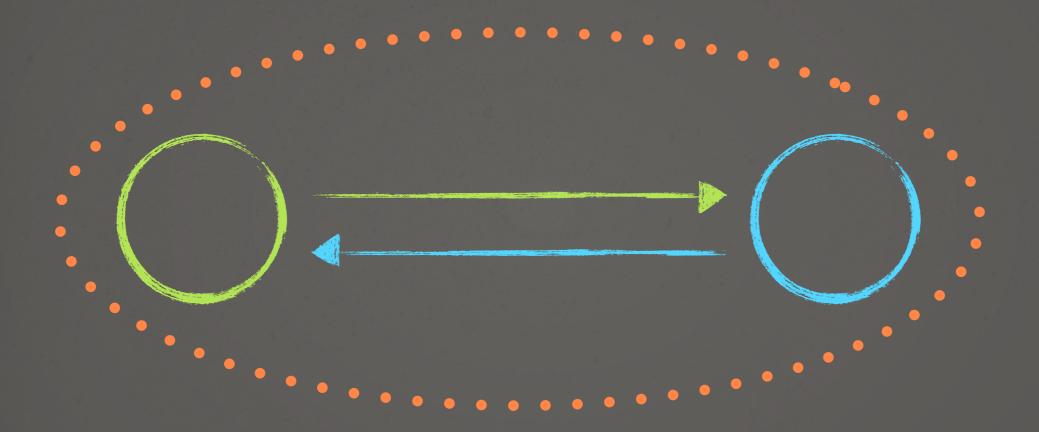

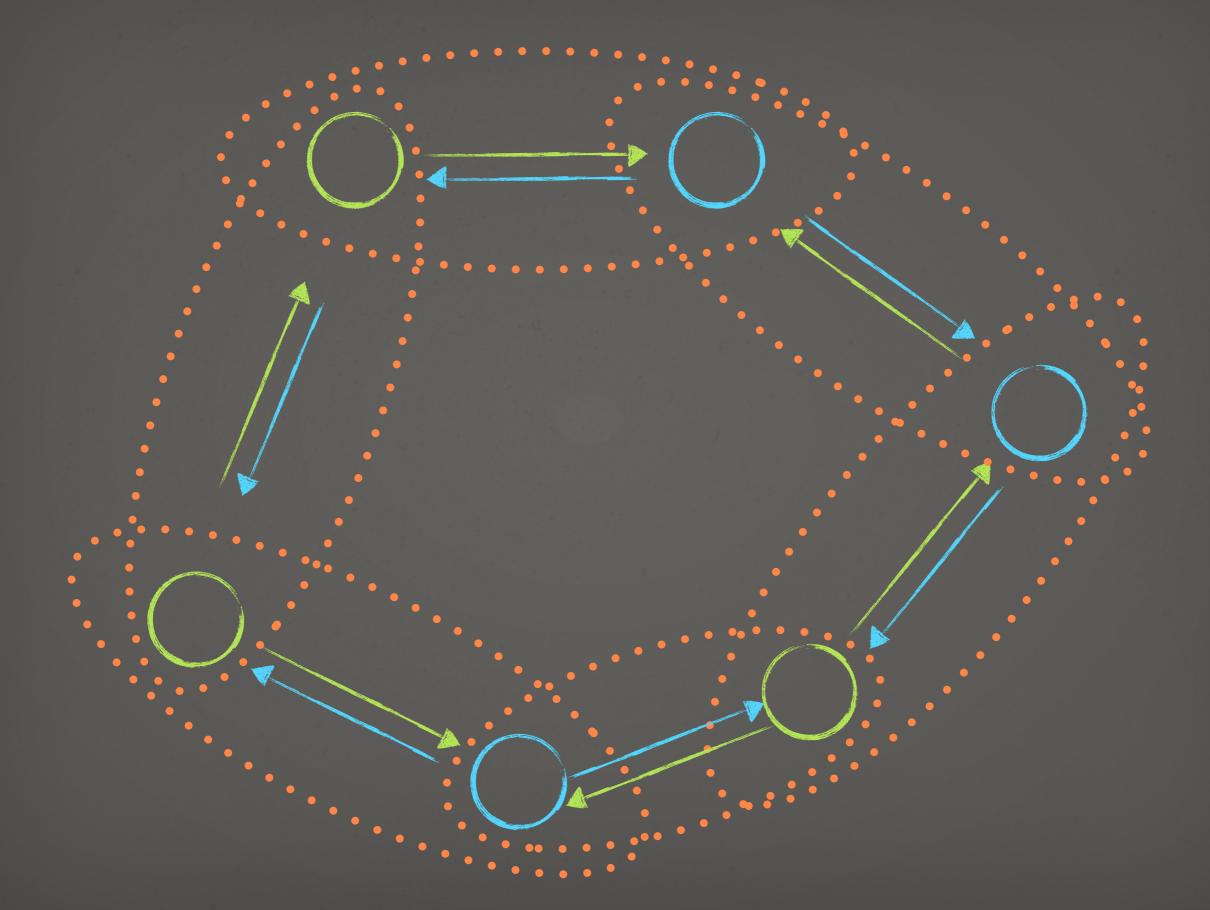

## exhibit c

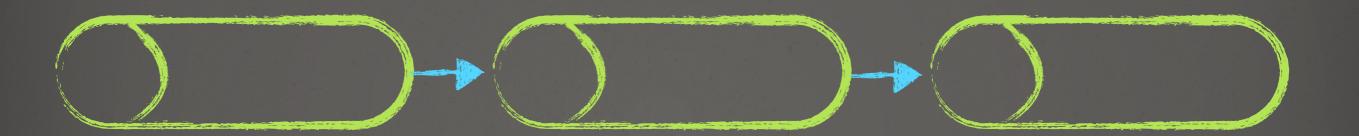

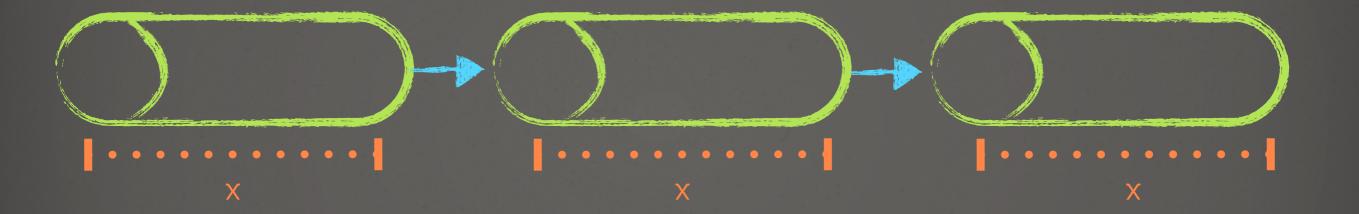

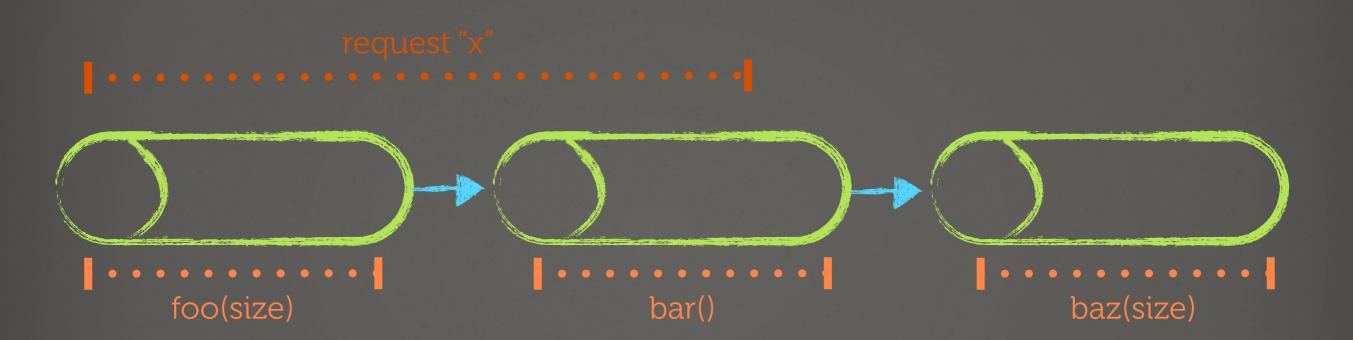

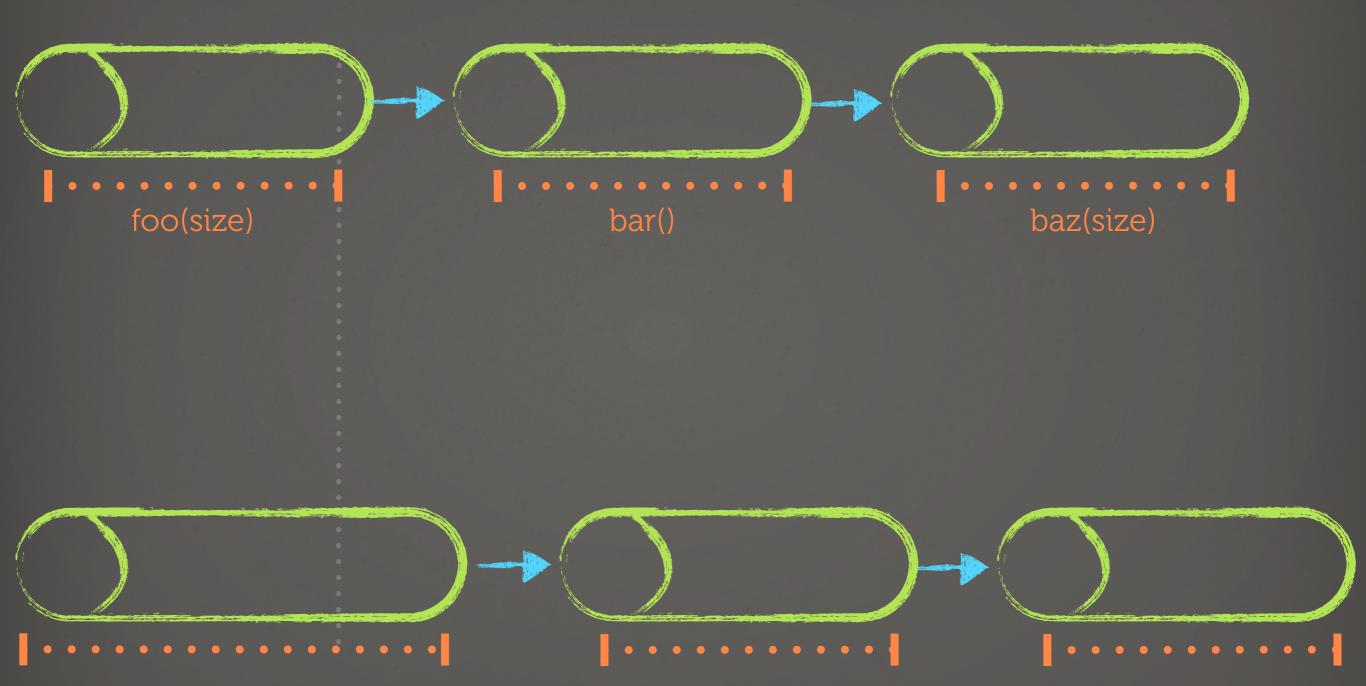

## exhibit d

## exhibit e

lack of generality unnecessary generality ambiguous ownership subverting existing patterns

## final observation

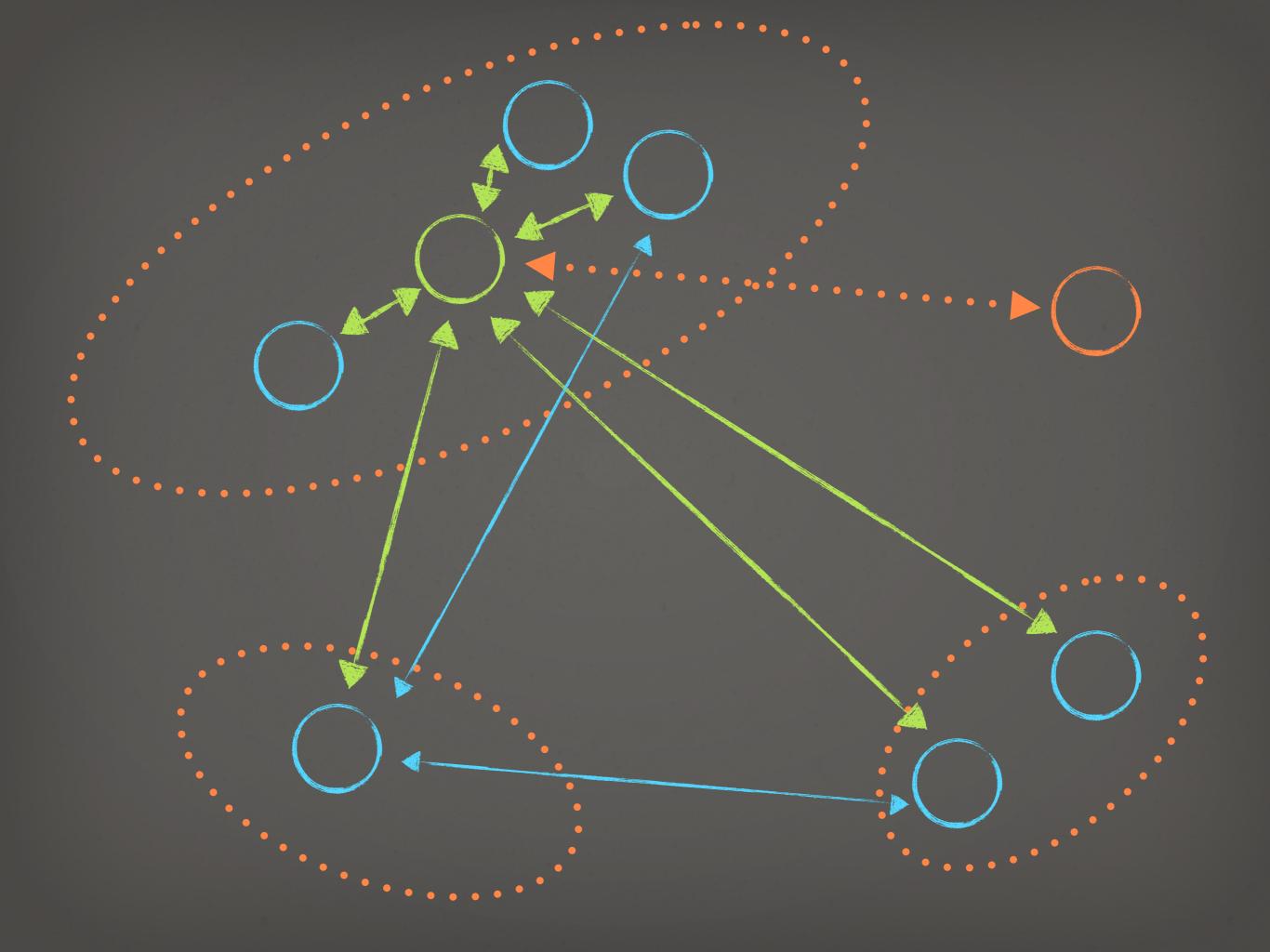

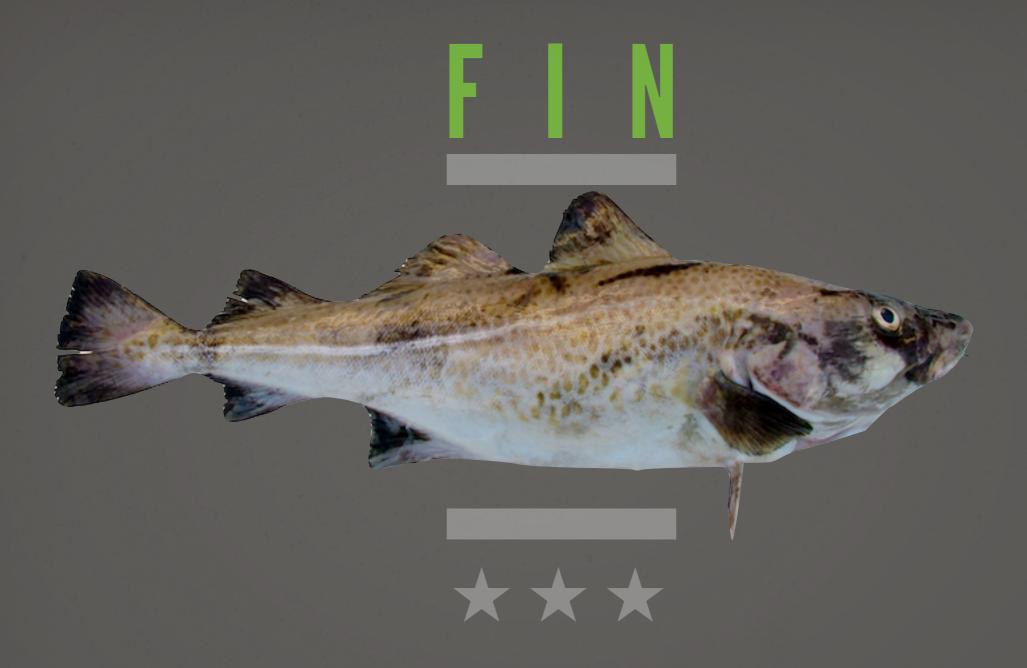

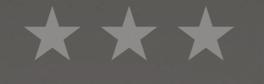

# THEY ALL LIVED HAPPILY E V E R A F T E R

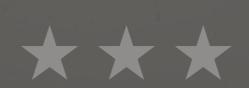

(after mandatory ritual suicide)

## IMAGE CREDITS

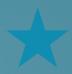

COD http://www.sxc.hu/photo/202410

## 트를 Lightning Talks

Pete Goodliffe – Design Sins

Alan Griffiths – The ACCU: Magic Happens Here

Dirk Haun – What's our Status?

Gail Ollis – Hello. I'm Back

Michel Grootjans - The Librarian

Björn Fahller – Why Are (only) We Here?

Frank Birbacher – Simple Quick Sort in C++

Calum Grant – C++ Active Objects

Didier Verna – Communities

Burkhard Kloss – Just a Minute

Guy Bolton King – BDD with Boost Test

Ed Sykes – A Decision Made With Data

### The ACCU: Magic Happens Here

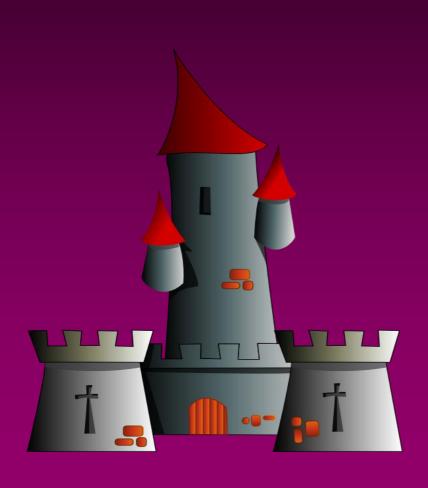

### **Alan Griffiths**

alan@octopull.co.uk

@alanatoctopull

The ACCU: Magic Happens Here by Alan Griffiths is licensed under a Creative Commons Attribution-ShareAlike 3.0 Unported License. (http://creativecommons.org/licenses/by-sa/3.0/)

### Who am I?

Alan Griffiths is a regular at the ACCU conference and has been developing software through many fashions in development processes, technologies, and programming languages.

During that time he's delivered working software and development processes, written contributions for magazines and books, spoken at a number of conferences and made many friends.

Firmly convinced that common sense is a rare and marketable commodity he's currently working as an independent through his company: Octopull Limited. (http://www.octopull.co.uk/)

### The Beginning

- The C User Group (UK)
  - About C
  - C Vu newsletter
    - Irregular
    - Not much content
  - No website
  - No mailing lists
  - No conference

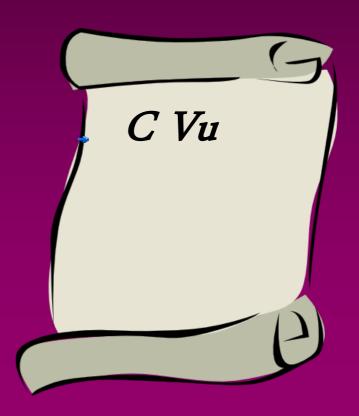

### Add a little Francis

- C Vu every two months
- Incorporate the Borland C++ User Group
- Renamed "Association of C and C++ Users"
- Website
- Mailing lists
- Overload became C++ SIG journal
- ISDF Journal
- Early conferences

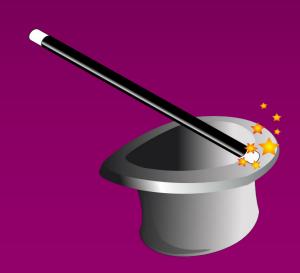

### The 21st Century

- C Vu & Overload professionally printed
- Overload
  - Editorial team improved quality
  - Broader, "professional" focus
- Conference
  - Professional organisers
- Mentored project lists
- Local group meetings
- Recent: C Vu follows Overload model

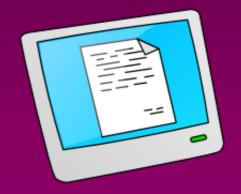

#### The Future

#### **ACCU** is for:

- Finding other people who will stimulate, enthuse or enable becoming a better programmer
- Socialising with other geeks (preferably under the influence of alcohol)
- Programming tips, techniques, craft and lore
- Discussion of programming languages (except VB and, possibly, Perl but particularly C++)

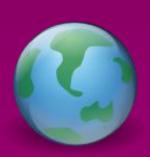

A bit like StackOverflow?

#### Don't Rely on "Magic Happens Here"

- If you look at any activity, process, or discipline from far enough away it looks simple.
  - That's true of programming and of the ACCU
- On any project there are likely many things that an individual doesn't get actively involved in
  - That's true of programming and of the ACCU
- You don't have to understand all the magic that makes it work, but it doesn't hurt to understand some of it.
  - That's true of programming and of the ACCU
- http://programmer.97things.oreilly.com/wiki/index.ph Don%27t\_Rely\_on\_%22Magic\_Happens\_Here%22

# Lightning Talks

Pete Goodliffe – Design Sins

Alan Griffiths – The ACCU: Magic Happens Here

Dirk Haun – What's our Status?

Gail Ollis – Hello. I'm Back

Michel Grootjans - The Librarian

Björn Fahller – Why Are (only) We Here?

Frank Birbacher - Simple Quick Sort in C++

Calum Grant – C++ Active Objects

Didier Verna – Communities

Burkhard Kloss – Just a Minute

Guy Bolton King – BDD with Boost Test

Ed Sykes – A Decision Made With Data

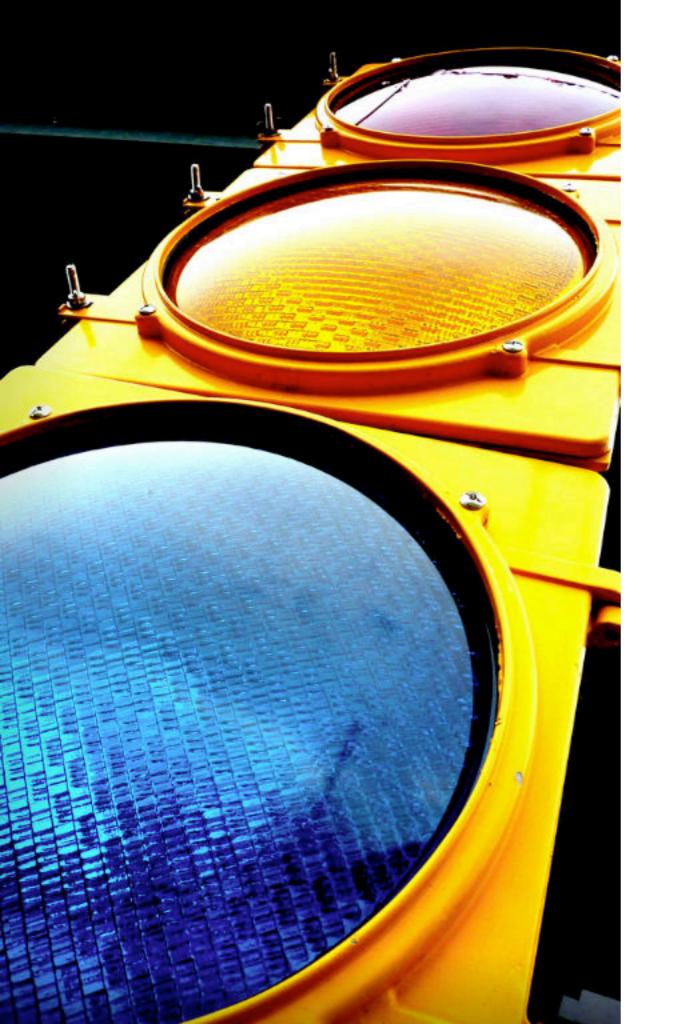

# What's our Status?

Dirk Haun, ACCU 2013

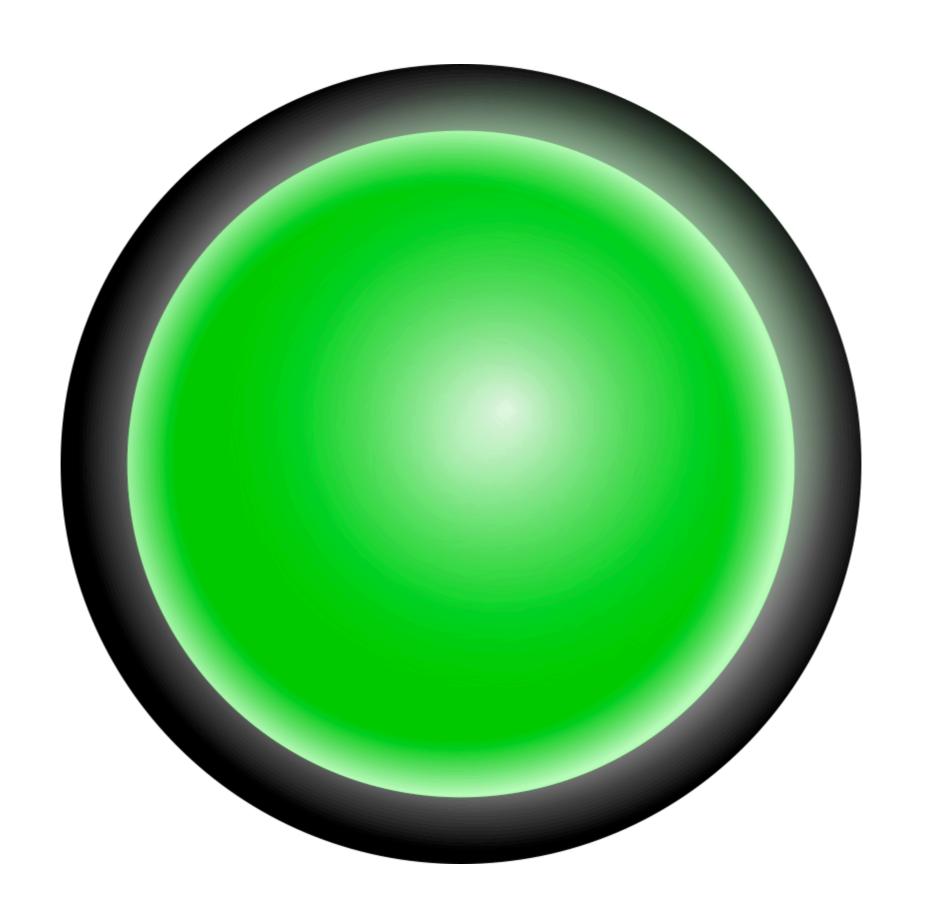

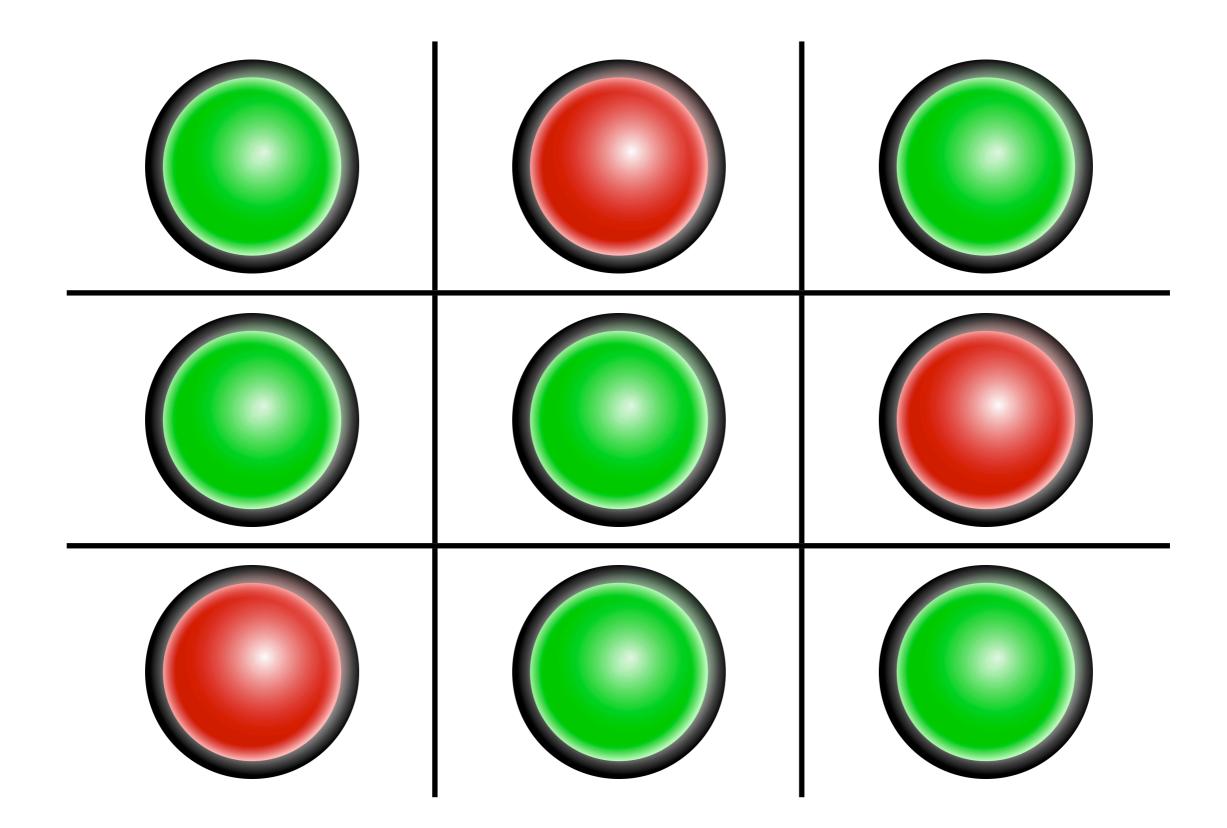

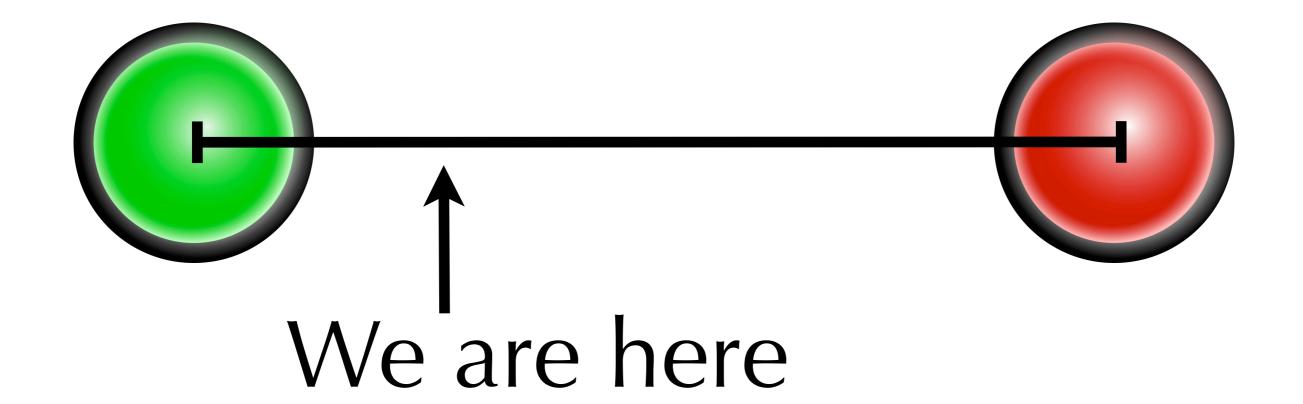

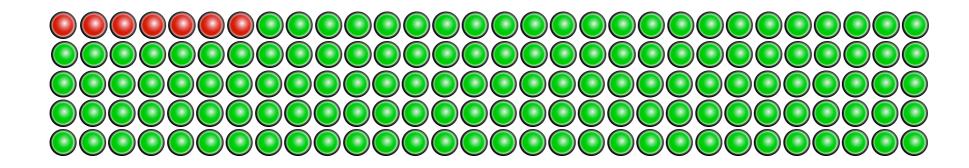

# 92 %

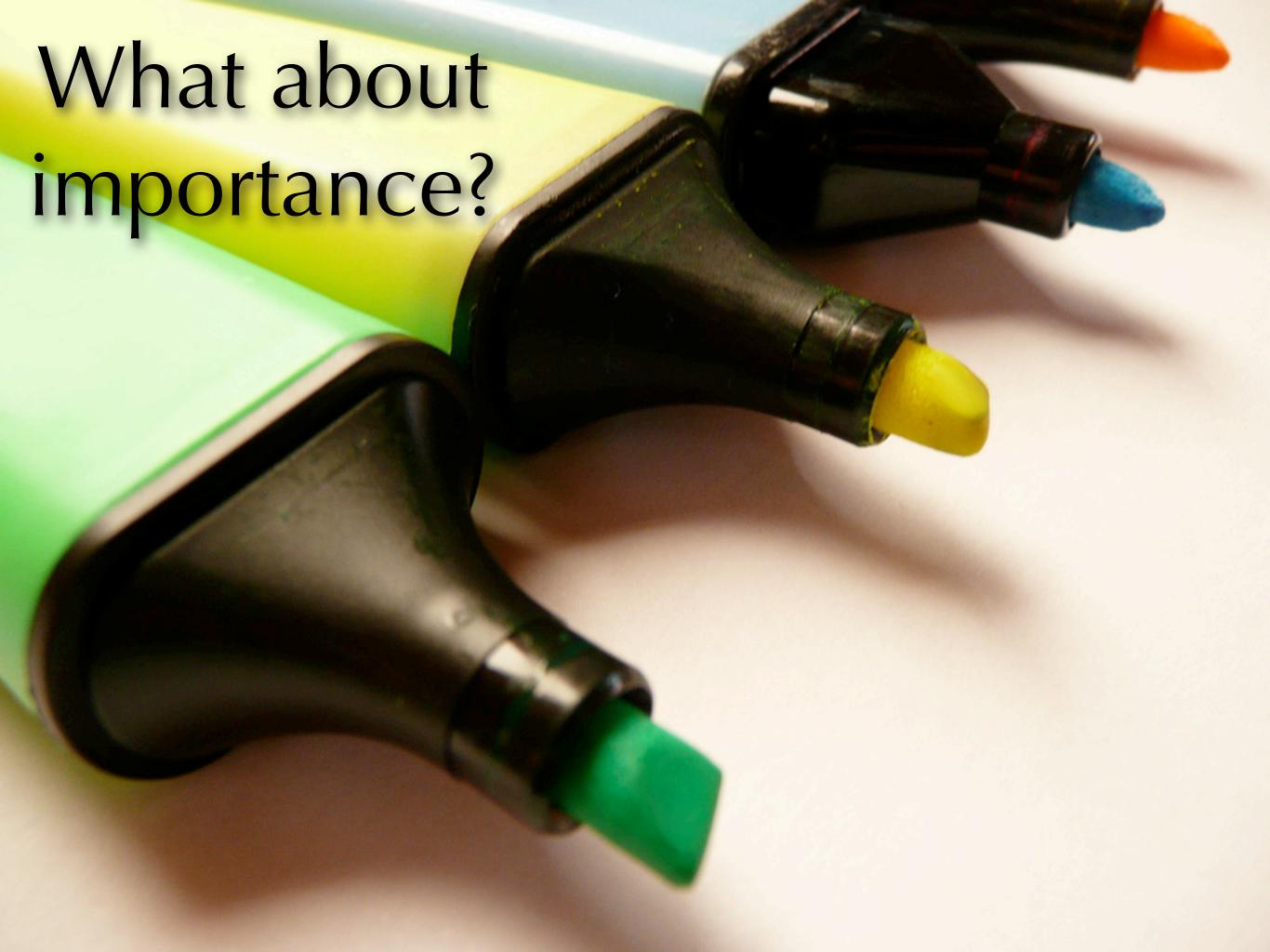

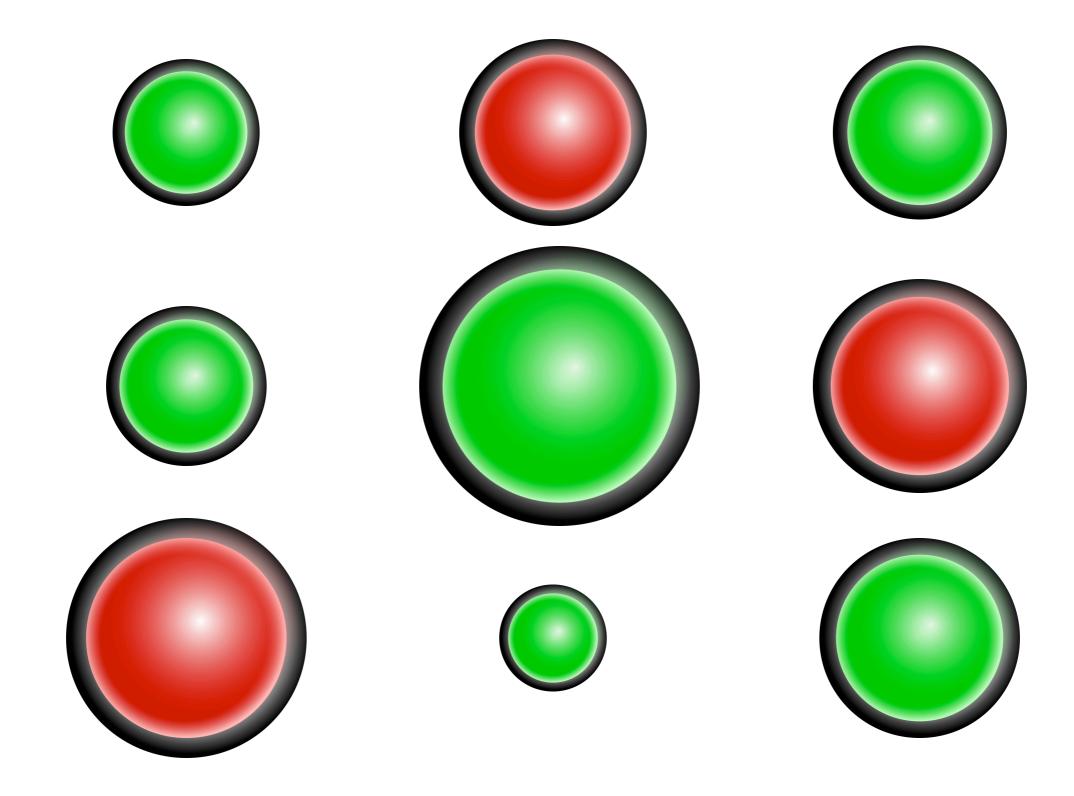

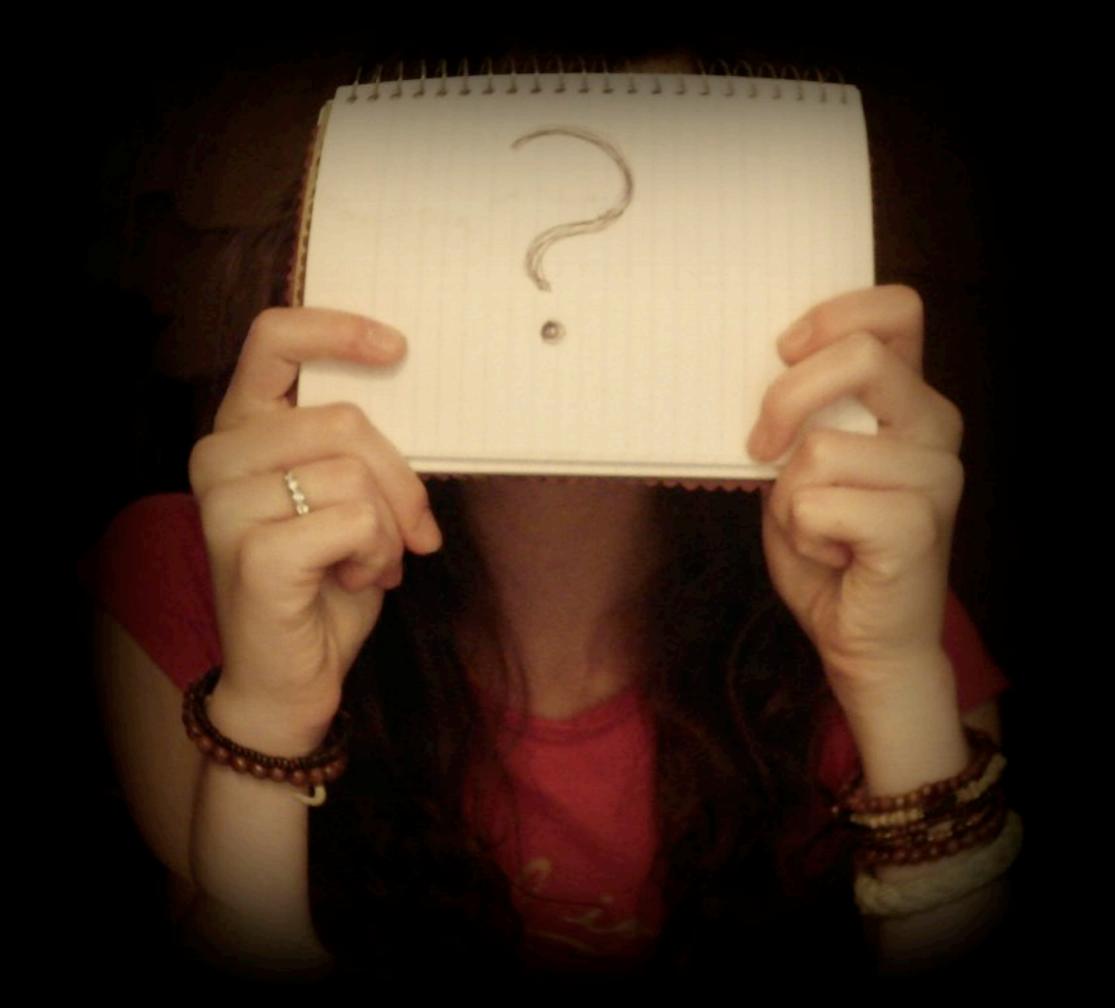

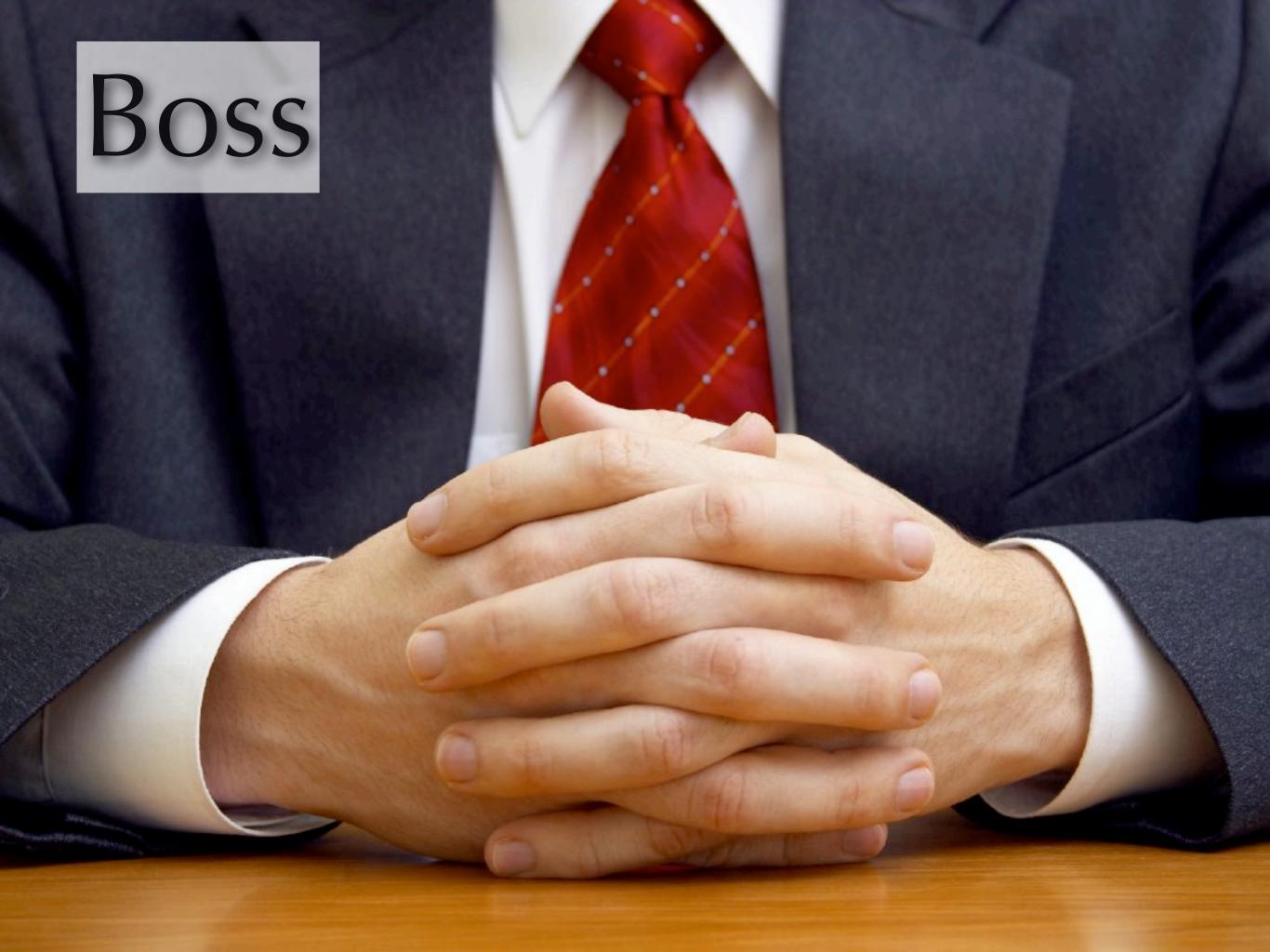

# Support

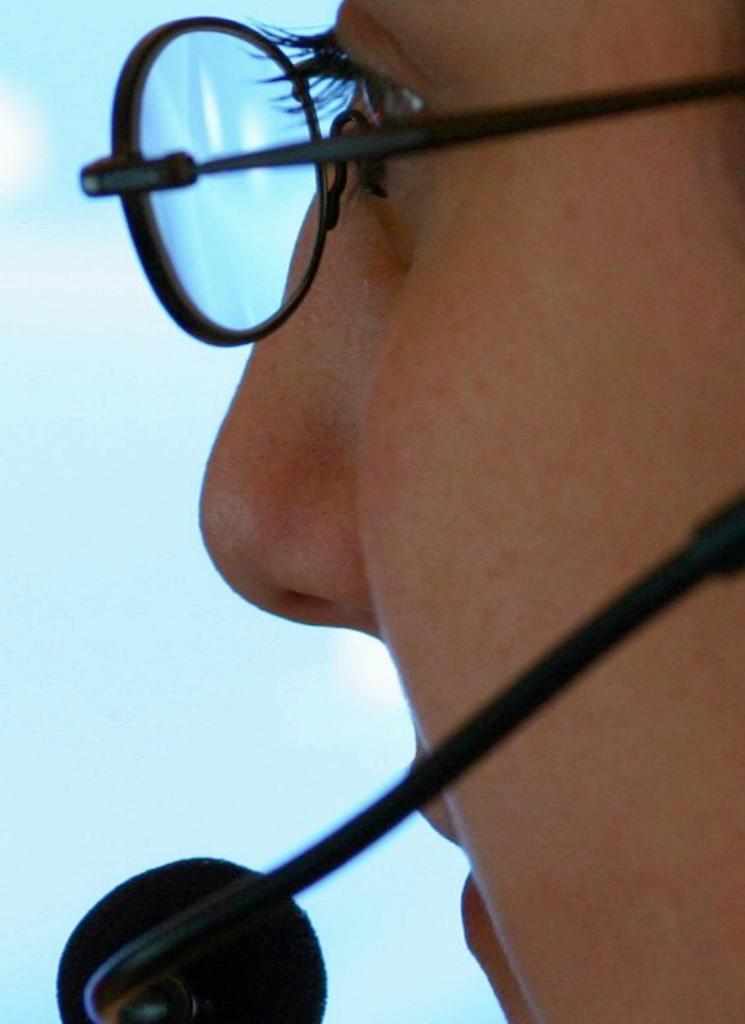

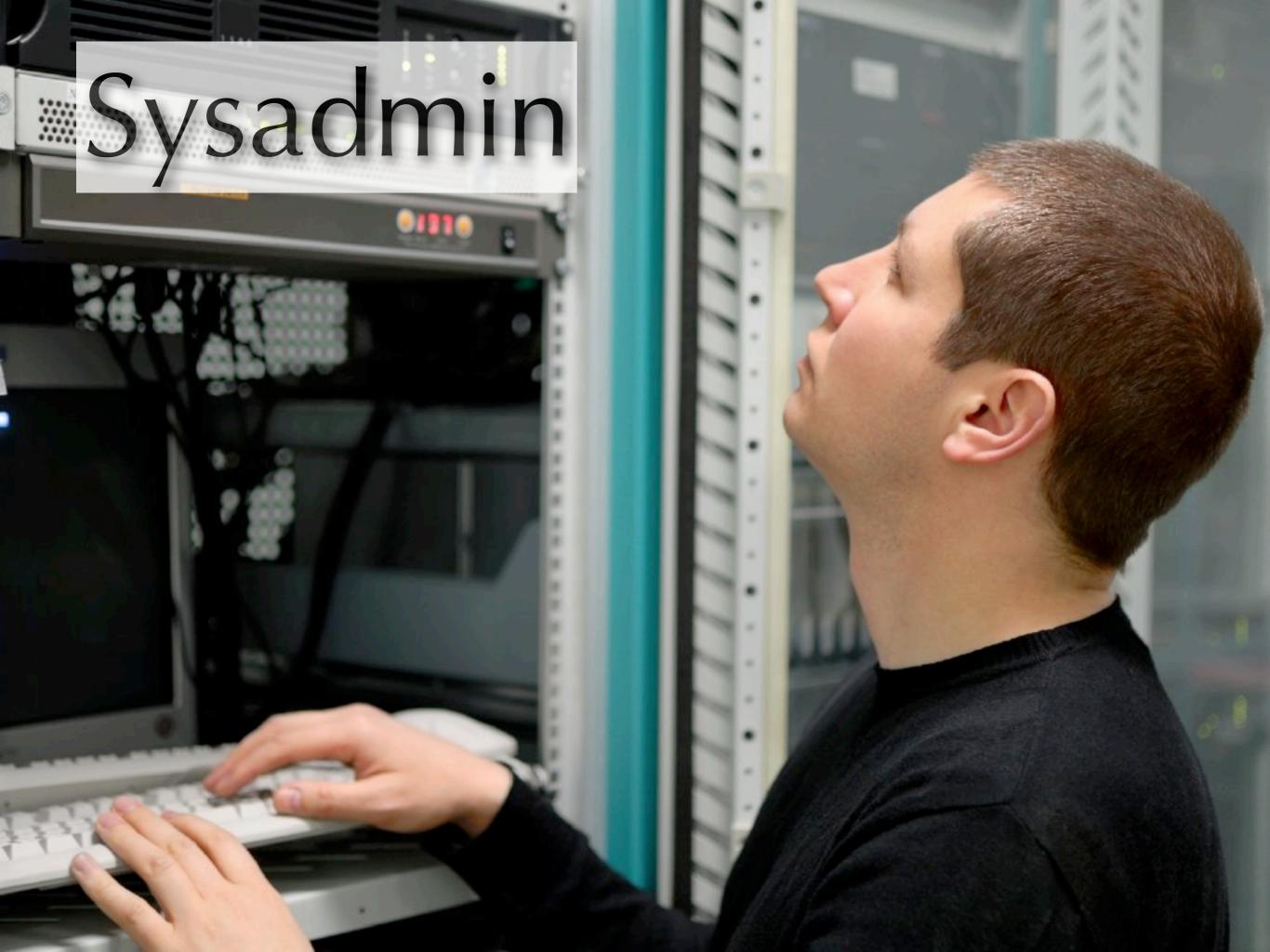

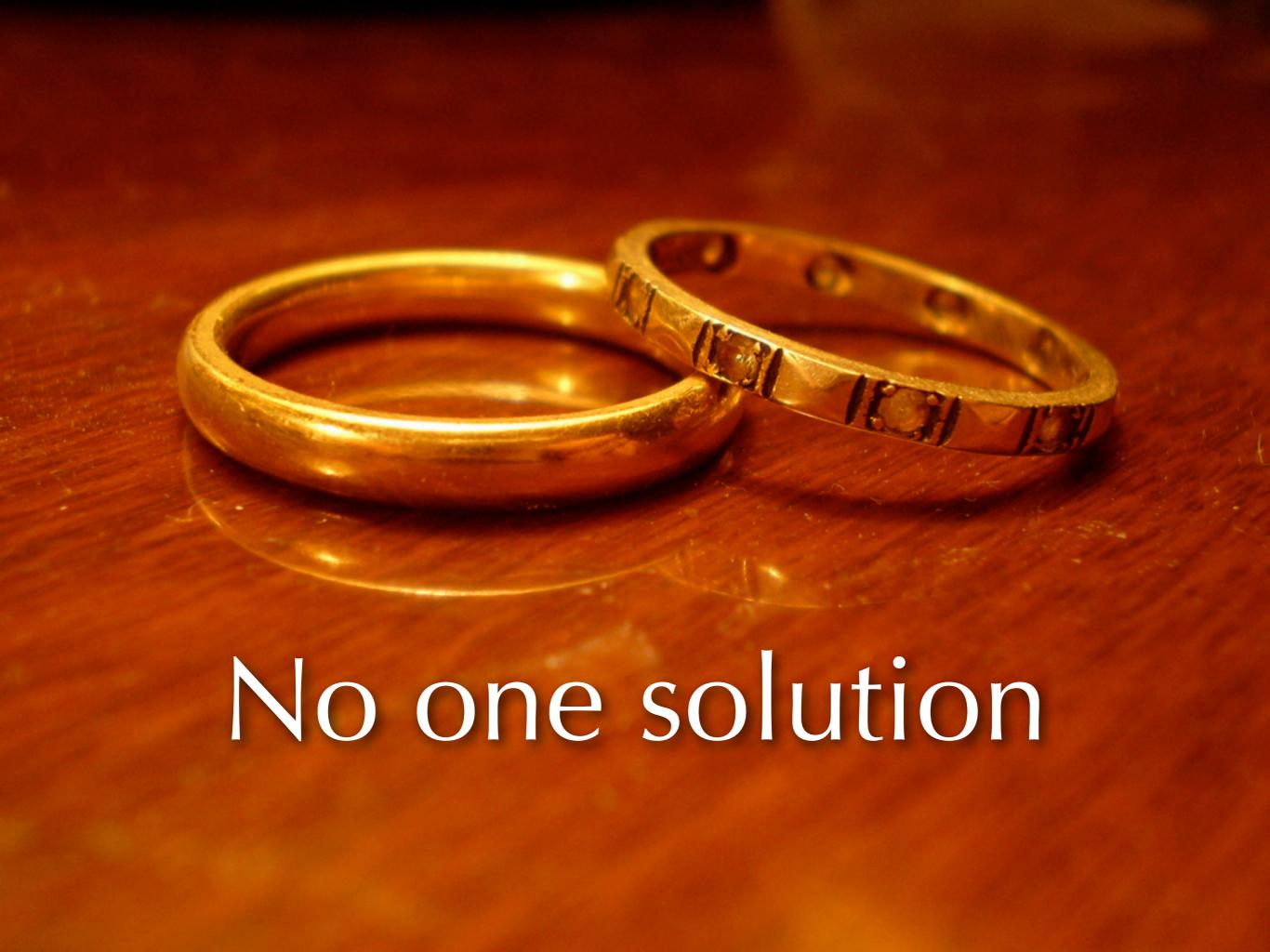

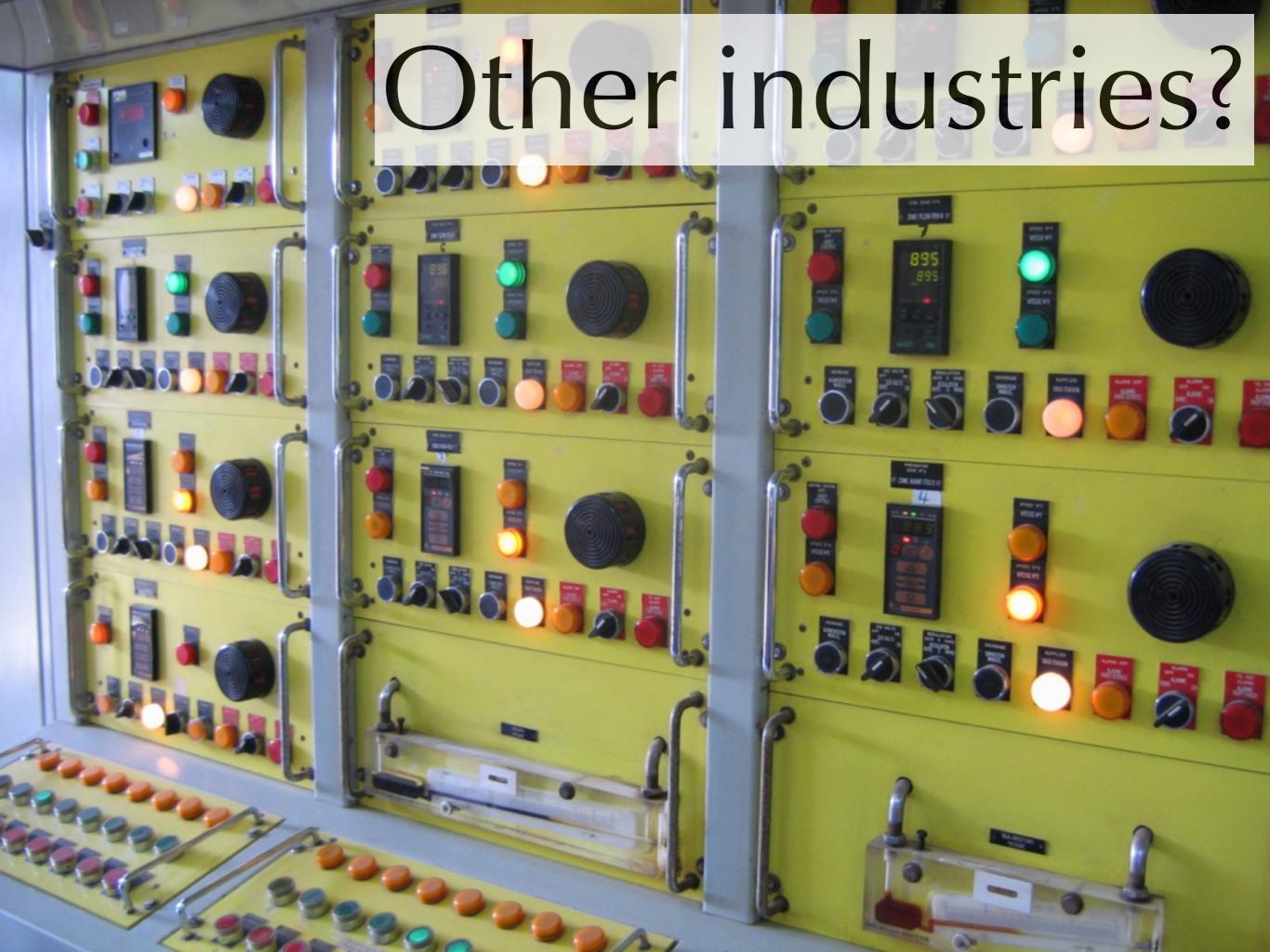

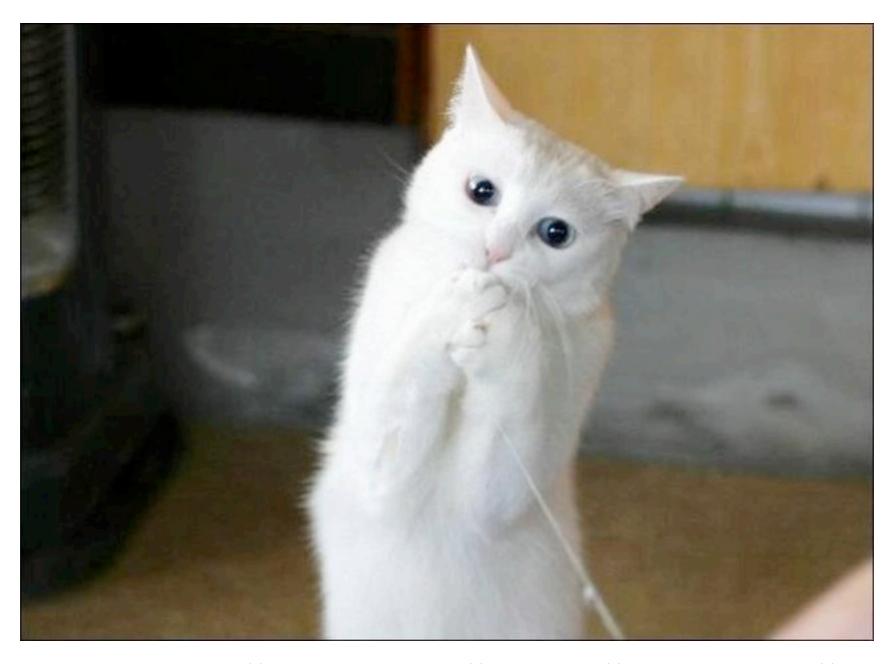

I can has help plz?

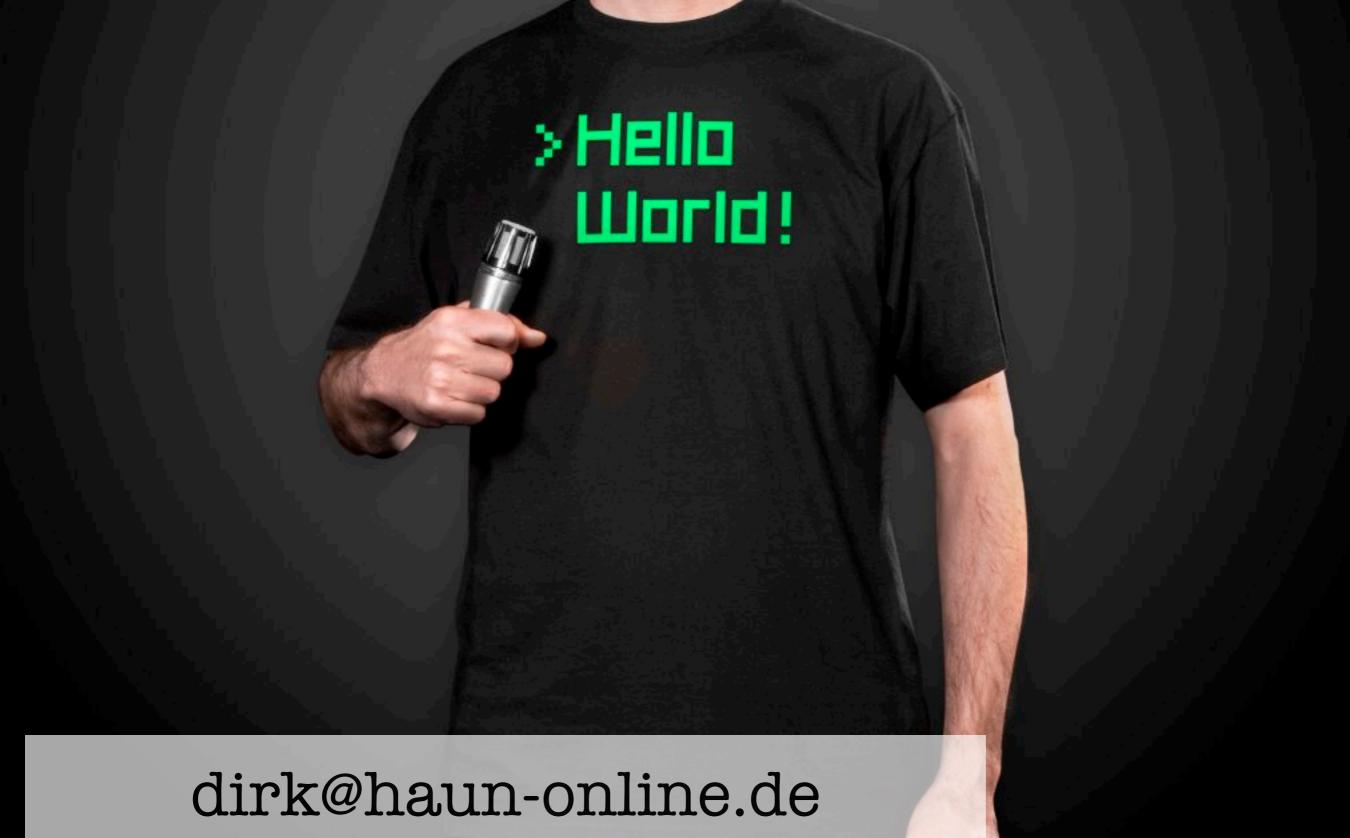

dirk@haun-online.de @dirkhaun www.themobilepresenter.com

## Credits

Photos and images, in order of appearance:

Lights! by Lawrence Rayner (Flickr),

LED, Green and LED, Red by Bryan Nielsen (Open Clipart Library),

Close up / Macro of four felt-tip-pencils in green, yellow, blue and orange by photosteve101 (Flickr),

[22.365] sphere-itize me, captain by db Photography | Demi-Brooke (Flickr),

Business Hands by Oleg Prikhodko (iStockphoto File #379024),

How may I help you? by Exact Image Limited (iStockphoto File #345416),

Network technician performs preventive maintenance a server by maximili (iStockphoto File #20452635),

Rings by Les Chatfield (Flickr),

Control Room by Alaa Hamed (stock.xchng),

(original source of the "help plz?" cat photo is unknown - please contact me if you have more information),

Hello World by Jessica Bergs & Dirk Haun.

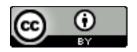

Presentation by Dirk Haun, www.themobilepresenter.com This work is licensed under a Creative Commons Attribution 3.0 Unported License. Please double-check the image licenses when remixing this presentation!

# Lightning Talks

Pete Goodliffe – Design Sins

Alan Griffiths – The ACCU: Magic Happens Here

Dirk Haun – What's our Status?

Gail Ollis – Hello. I'm Back

Michel Grootjans – The Librarian

Björn Fahller – Why Are (only) We Here?

Frank Birbacher - Simple Quick Sort in C++

Calum Grant – C++ Active Objects

Didier Verna – Communities

Burkhard Kloss – Just a Minute

Guy Bolton King – BDD with Boost Test

Ed Sykes – A Decision Made With Data

# Lightning Talks

Pete Goodliffe – Design Sins

Alan Griffiths – The ACCU: Magic Happens Here

Dirk Haun – What's our Status?

Gail Ollis – Hello. I'm Back

#### Michel Grootjans - The Librarian

Björn Fahller – Why Are (only) We Here?

Frank Birbacher - Simple Quick Sort in C++

Calum Grant – C++ Active Objects

Didier Verna – Communities

Burkhard Kloss – Just a Minute

Guy Bolton King – BDD with Boost Test

Ed Sykes – A Decision Made With Data

#### The librarian

ACCU 2013 Lightning Talk

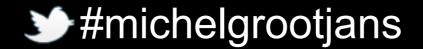

#### Ook

A programming language designed for orang-utans

A programming language should be writable and readable by orang-utans.

A programming language should be writable and readable by orang-utans.

To this end, the syntax should be simple, easy to remember, and not mention the word "monkey".

A programming language should be writable and readable by orang-utans.

To this end, the syntax should be simple, easy to remember, and not mention the word "monkey".

Bananas are good.

Ook.

Ook.

Ook!

Ook.

Ook!

Ook?

#### Ook: Commands

| Command   | Symbol | Meaning                                                                                            |
|-----------|--------|----------------------------------------------------------------------------------------------------|
| Ook. Ook? | >      | increment the pointer                                                                              |
| Ook? Ook. | <      | decrement the pointer                                                                              |
| Ook. Ook. | +      | increment the integer at the pointer                                                               |
| Ook! Ook! | -      | decrement the integer at the pointer                                                               |
| Ook! Ook. |        | output the ASCII character from the integer at the pointer                                         |
| Ook. Ook! | ,      | input to the integer at the pointer (ASCII).                                                       |
| Ook! Ook? | [      | jump forward to the statement after the corresponding Ook? Ook! if the byte at the pointer is zero |
| Ook? Ook! | ]      | jump back to the statement after the corresponding Ook! Ook? if the byte at the pointer is nonzero |

#### Ook: Comments

Since the word "ook" can convey entire ideas, emotions, and abstract thoughts depending on the nuances of inflection, Ook! has no need of comments. The code itself serves perfectly well to describe in detail what it does and how it does it.

#### Ook: Comments

Since the word "ook" can convey entire ideas, emotions, and abstract thoughts depending on the nuances of inflection, Ook! has no need of comments. The code itself serves perfectly well to describe in detail what it does and how it does it.

Provided you are an orang-utan.

#### Let's see some code

# Guess what this code does

```
Ook. Ook. Ook. Ook! Ook. Ook! Ook. Ook. Ook. Ook. Ook.
Ook. Ook. Ook. Ook. Ook. Ook! Ook! Ook! Ook! Ook! Ook!
Ook! Ook. Ook. Ook. Ook. Ook. Ook. Ook! Ook! Ook! Ook!
Ook! Ook! Ook! Ook! Ook! Ook.
```

"Any monkey can write code that a computer can understand. Good apes write code that an orang-utang can understand."

-- The Librarian

# Shameless plug

Join me tomorrow to learn a little about Ruby and Rails

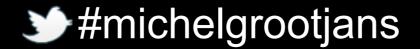

# Lightning Talks

Pete Goodliffe – Design Sins

Alan Griffiths – The ACCU: Magic Happens Here

Dirk Haun – What's our Status?

Gail Ollis – Hello. I'm Back

Michel Grootjans – The Librarian

Björn Fahller – Why Are (only) We Here?

Frank Birbacher – Simple Quick Sort in C++

Calum Grant – C++ Active Objects

Didier Verna – Communities

Burkhard Kloss – Just a Minute

Guy Bolton King – BDD with Boost Test

Ed Sykes – A Decision Made With Data

# 트를 Lightning Talks

Pete Goodliffe – Design Sins

Alan Griffiths – The ACCU: Magic Happens Here

Dirk Haun – What's our Status?

Gail Ollis – Hello. I'm Back

Michel Grootjans – The Librarian

Björn Fahller – Why Are (only) We Here?

Frank Birbacher – Simple Quick Sort in C++

Calum Grant – C++ Active Objects

Didier Verna – Communities

Burkhard Kloss – Just a Minute

Guy Bolton King – BDD with Boost Test

Ed Sykes – A Decision Made With Data

# Simple Quick Sort in C++

Frank Birbacher

April 10, 2013

# QuickSort

3 1 4 2

# QuickSort

1234

3 / 13

# Steps to take

- select pivot
- partition
- recurse

# Signature

# Select Pivot I

# Select Pivot II

```
if(first == last) return;
Iter const pivot = first++;
if(first == last) return;
```

# Partition Predicate I

8 / 13

# Partition Predicate II

#### Boost:

using boost::lambda::\_1;

auto const lessThanPivot
= \_1 < \*pivot;</pre>

# **Partition**

```
lter const middle =
     std::partition(first, last, lessThanPivot);
```

### Recurse

```
quick_sort(first, middle);
quick_sort(middle, last);
```

# Place Pivot

std::rotate(pivot, first, middle);

# The Whole Picture

```
template<typename |ter>
void quick sort(Iter first, Iter last) {
  if(first == last) return;
  Iter const pivot = first++;
  if(first == last) return;
  auto const lessThanPivot = 1 < *pivot;
  Iter const middle = std::partition(first, last, lessThanPivo
  quick_sort(first, middle);
  quick sort(middle, last);
```

std::rotate(pivot, first, middle);

# Lightning Talks

Pete Goodliffe – Design Sins

Alan Griffiths – The ACCU: Magic Happens Here

Dirk Haun – What's our Status?

Gail Ollis - Hello. I'm Back

Michel Grootjans - The Librarian

Björn Fahller – Why Are (only) We Here?

Frank Birbacher - Simple Quick Sort in C++

Calum Grant – C++ Active Objects

Didier Verna – Communities

Burkhard Kloss – Just a Minute

Guy Bolton King – BDD with Boost Test

Ed Sykes – A Decision Made With Data

# Lightning Talks

Pete Goodliffe – Design Sins

Alan Griffiths – The ACCU: Magic Happens Here

Dirk Haun – What's our Status?

Gail Ollis – Hello. I'm Back

Michel Grootjans - The Librarian

Björn Fahller – Why Are (only) We Here?

Frank Birbacher – Simple Quick Sort in C++

Calum Grant – C++ Active Objects

# Didier Verna – Communities

Burkhard Kloss – Just a Minute

Guy Bolton King – BDD with Boost Test

Ed Sykes – A Decision Made With Data

Didier Verna

didier@didierverna.net facebook/didierverna @didierverna

ACCU 2013 - Wednesday, April 10th

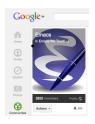

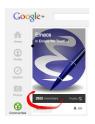

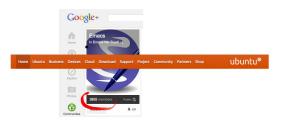

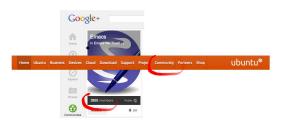

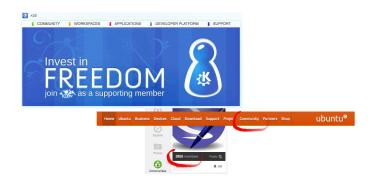

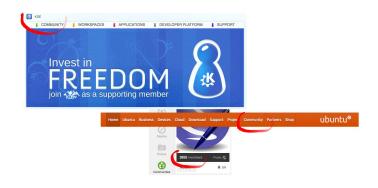

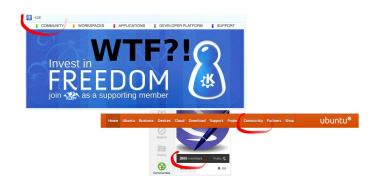

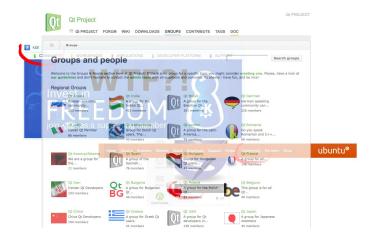

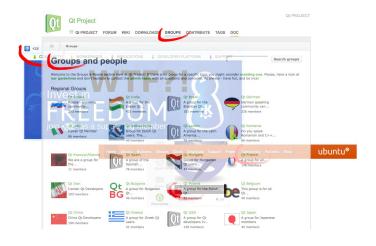

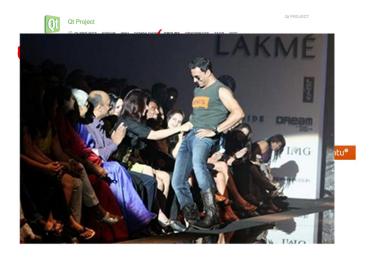

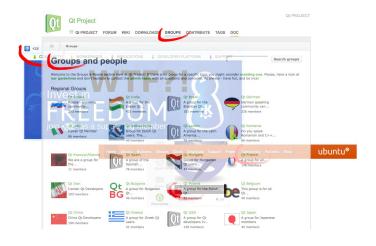

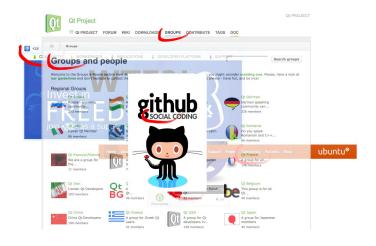

## Communities (mine)

=> 3228

## Communities (mine)

```
didier(s002)% ls /Applications \
               'echo $PATH | sed 's/:/ /g' 2>/dev/null \
              | wc -l
=> 3228
didier(s002)% expr 3228 \* 5 / 60
=> 269
```

### A commune E.T.

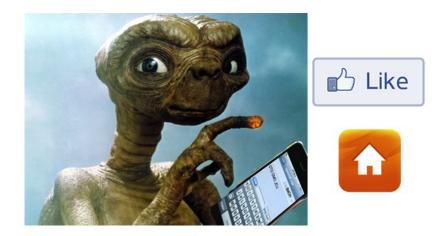

## Lightning Talks

Pete Goodliffe – Design Sins

Alan Griffiths – The ACCU: Magic Happens Here

Dirk Haun – What's our Status?

Gail Ollis – Hello. I'm Back

Michel Grootjans – The Librarian

Björn Fahller – Why Are (only) We Here?

Frank Birbacher – Simple Quick Sort in C++

Calum Grant – C++ Active Objects

Didier Verna – Communities

Burkhard Kloss – Just a Minute

Guy Bolton King – BDD with Boost Test

Ed Sykes – A Decision Made With Data

## Lightning Talks

Pete Goodliffe – Design Sins

Alan Griffiths – The ACCU: Magic Happens Here

Dirk Haun – What's our Status?

Gail Ollis – Hello. I'm Back

Michel Grootjans – The Librarian

Björn Fahller – Why Are (only) We Here?

Frank Birbacher - Simple Quick Sort in C++

Calum Grant – C++ Active Objects

Didier Verna – Communities

Burkhard Kloss - Just a Minute

Guy Bolton King – BDD with Boost Test

Ed Sykes – A Decision Made With Data

## BDD with Boost Test

```
describe "a stack" do
  let(:stack) { [] }
  context "when initialised" do
    it "should be empty" do
      stack.should be_empty
    end
 end
 describe "pop" do
    context "on an empty stack" do
      before(:each) {
        stack.should be_empty
      }
      it "should have no effect" do
        stack.pop
        stack.should be_empty
                                    context "on a stack with a single member" do
      end
                                      before(:each) {
    end
                                        stack.push(1)
                                        stack.size.should be(1)
                                      it "should result in an empty stack" do
                                        stack.pop
                                        stack.should be_empty
                                      end
                                      it "should reduce the stack size by one" do
                                        expect { stack.pop }.to change { stack.size }.by(-1)
                                      end
                                    end
                                  end
                                end
```

```
a stack
  when initialised
    should be empty
  pop
    on an empty stack
      should have no effect
    on a stack with a single member
      should result in an empty stack
      should reduce the stack size by one
```

```
describe "a stack" do
  let(:stack) { [] }
  describe "pop" do
    context "on a stack with a single member" do
      before(:each) {
        stack.push(1)
        stack.size.should be(1)
      it "should reduce the stack size by one" do
        expect {
          stack.pop
        }.to change { stack.size }.by(-1)
      end
    end
  end
end
```

```
struct a_stack_ {
  Stack<int> stack;
};
BOOST_FIXTURE_TEST_SUITE(a_stack, a_stack_)
  BOOST_AUTO_TEST_SUITE(pop)
    struct on_a_stack_with_a_single_member_: a_stack_ {
      on_a_stack_with_a_single_member_() {
        stack.push(1);
        BOOST REQUIRE_EQUAL(stack.size(), 1);
    };
    BOOST_FIXTURE_TEST_SUITE(on_a_stack_with_a_single_member,
                             on_a_stack_with_a_single_member_)
      BOOST_AUTO_TEST_CASE(should_reduce_the_stack_size_by_one)
        std::size_t orig_size = stack.size();
        stack.pop();
        BOOST_CHECK_EQUAL(stack.size(), orig_size - 1);
    BOOST AUTO TEST SUITE END()
  BOOST_AUTO_TEST_SUITE_END()
BOOST_AUTO_TEST_SUITE_END()
```

```
Entering test suite "a_stack"
Entering test suite "pop"
Entering test suite "on_a_stack_with_a_single_member"
Entering test case "should_reduce_the_stack_size_by_one"
Leaving test case "should_reduce_the_stack_size_by_one"
Leaving test suite "on_a_stack_with_a_single_member"
Leaving test suite "pop"
Leaving test suite "a stack"
```

```
class SpecLogFormatter:
  public boost::unit_test::output::compiler_log_formatter {
public:
 SpecLogFormatter(): m_indent(0) {}
private:
 void test_unit_start(std::ostream &os,
    boost::unit_test::test_unit const& tu)
    os << std::string(m_indent, ' ') <<
      boost::replace_all_copy(tu.p_name.get(), "_", " ") << std::endl;</pre>
    m_indent += 2;
  void test_unit_finish(std::ostream &os,
    boost::unit_test::test_unit const& tu, unsigned long elapsed)
    m_indent -= 2;
  int m_indent;
```

```
a stack
  pop
    on a stack with a single member
    should reduce the stack size by one
```

```
a stack
  when initialised
    should be empty
  pop
    on an empty stack
      should have no effect
    on a stack with a single member
      should result in an empty stack
      should reduce the stack size by one
```

```
struct a_stack_ {
 Stack<int> stack;
};
BOOST_FIXTURE_TEST_SUITE(a_stack, a_stack_)
 BOOST_AUTO_TEST_SUITE(when_initialised)
    BOOST AUTO TEST_CASE(should_be_empty)
     BOOST_CHECK(stack.empty());
    }
 BOOST AUTO TEST SUITE END()
 BOOST_AUTO_TEST_SUITE(pop)
    struct on_an_empty_stack_: a_stack_ {
      on_an_empty_stack_() {
        BOOST_REQUIRE(stack.empty());
    };
    BOOST_FIXTURE_TEST_SUITE(on_an_empty_stack, on_an_empty_stack_)
      B00ST_AUT0_TEST_CASE(should_have_no_effect)
        stack.pop();
        BOOST CHECK(stack.empty());
    BOOST AUTO TEST SUITE END()
    struct on_a_stack_with_a_single_member_: a_stack_ {
      on_a_stack_with_a_single_member_() {
        stack.push(1);
        BOOST_REQUIRE_EQUAL(stack.size(), 1);
    };
```

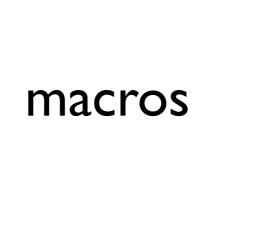

## 트를 Lightning Talks

Pete Goodliffe – Design Sins

Alan Griffiths – The ACCU: Magic Happens Here

Dirk Haun – What's our Status?

Gail Ollis – Hello. I'm Back

Michel Grootjans – The Librarian

Björn Fahller – Why Are (only) We Here?

Frank Birbacher - Simple Quick Sort in C++

Calum Grant – C++ Active Objects

Didier Verna – Communities

Burkhard Kloss - Just a Minute

Guy Bolton King – BDD with Boost Test

Ed Sykes – A Decision Made With Data